# for Windows 95/98/Me/NT/2000/XP \*\*\*\*\*\*\*\*\*\*\*\*\*\*\*\*\*\*\*\*\*\*\*\*\*\*\*\*\*\*\*\*\*\*\*\*\*\*\*\*\*\*\*\*\*\*\*\*\*\*\*\*\*\*\*\*\*\*\*\*\*\*\*\*\*\*\*\*\*\*\*\*\*\*\*\*\*\*\*\*\*\*\*\*\*\*\*\* \*\*\*\*\*\*\*\*\*\*\*\*\*\*\*\*\*\*\*\*\*\*\*\*\*\*\*\*\*\*\*\*\*\*\*\*\*\*\*\*\*\*\*\*\*\*\*\*\*\*\*\*\*\*\*\*\*\*\*\*\*\*\*\*\*\*\*\*\*\*\*\*\*\*\*\*\*\*\*\*\*\*\*\*\*\*\*\*

 $0.10$ 

おことわり

Win-BES 99 T

Copyright (C) 2003 Corporation LENTEK

Windows XP Windows XP

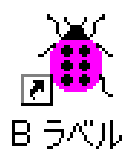

BLabelXXX.exe XXX

BLabelXXX.exe (C):¥ProgramFiles¥LENTEK¥BLabel¥ BLabel.exe

BFontInst.exe BStudio

BFontInst.exe

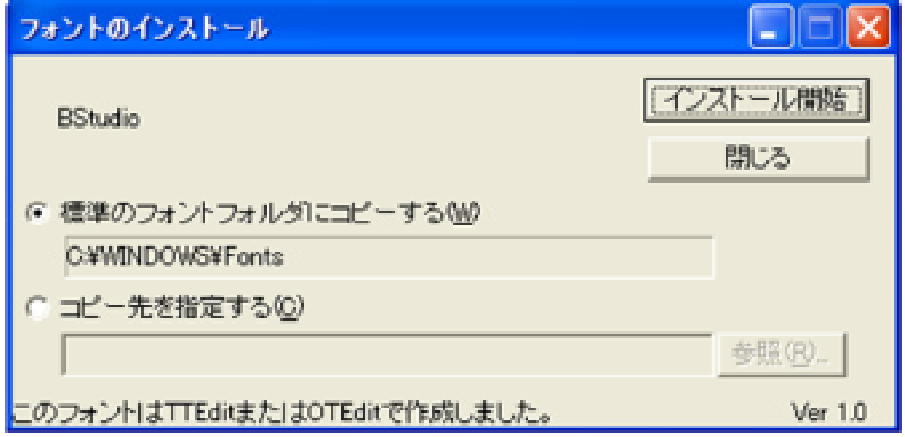

COM1, COM2  $LPT1$ 

 $\text{USB}$ 

( COM LPT) (COM LPT) ( COM LPT) USB-SERIAL CONVERTER ( COM?) ......  $\text{USB}$  ......

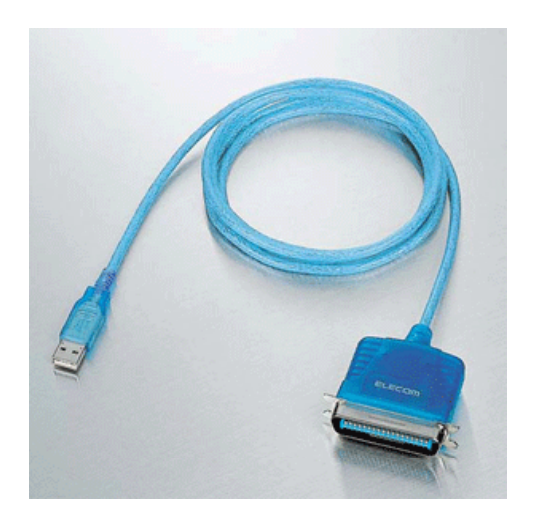

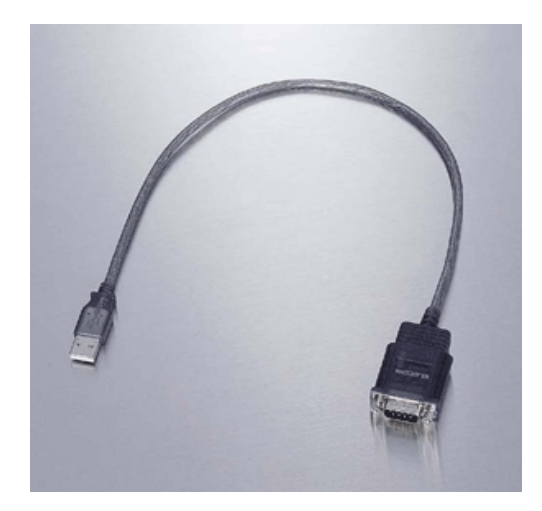

Windows

#### 前述の やネットワークに接続する場合で、未だ準備ができていないときでも、 USB

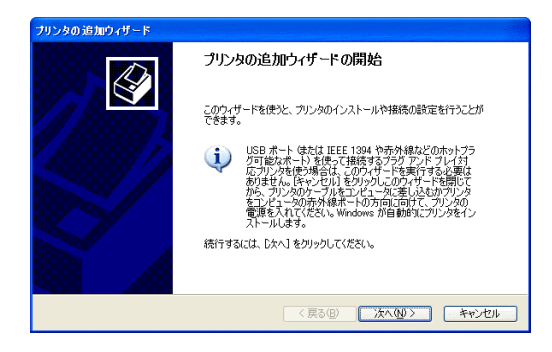

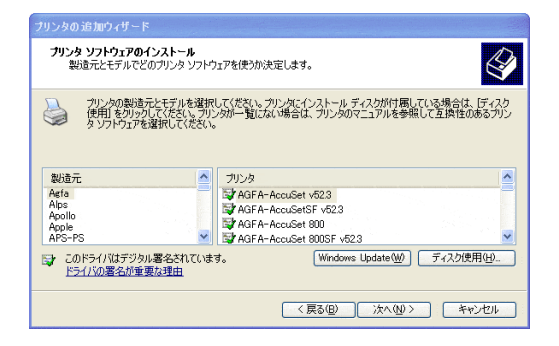

Windows

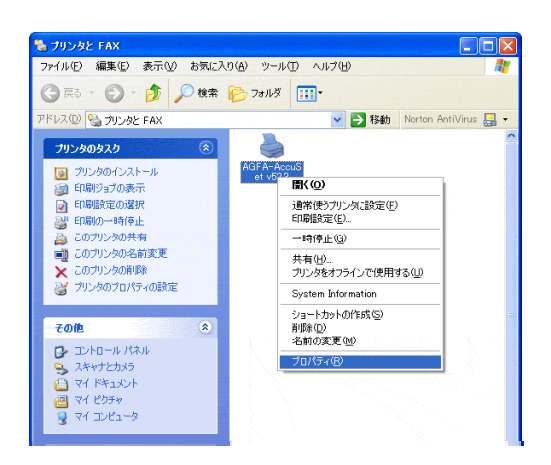

Windows

 $\overline{n}$ 

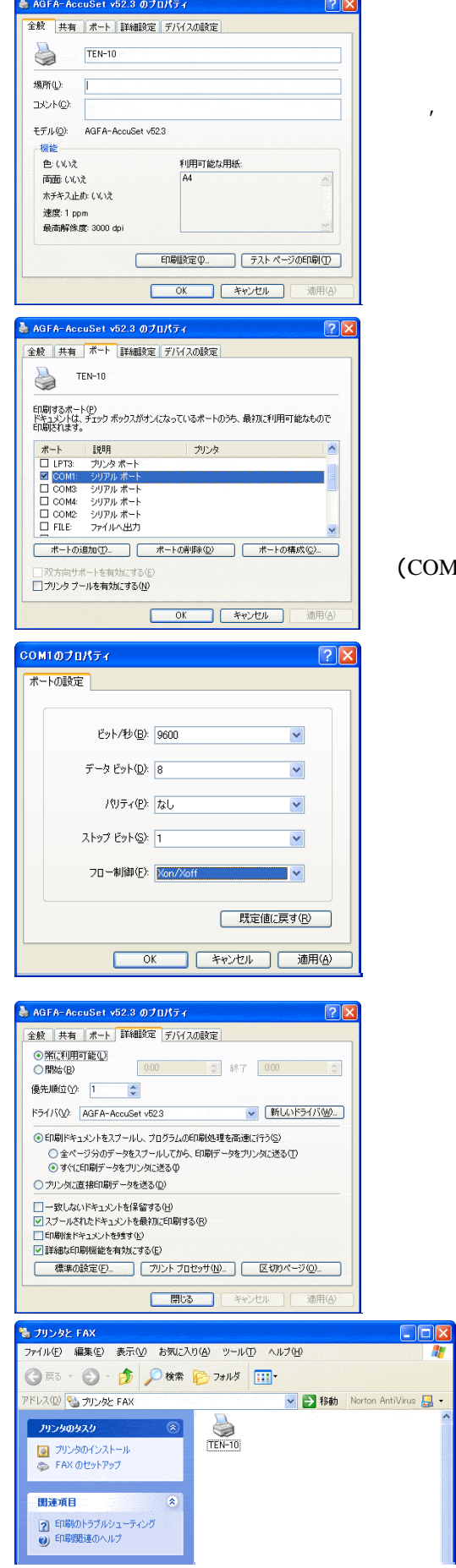

COM LPT)

ä

Xon/Xoff

 $\mathcal{V}$ 

COM

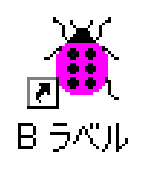

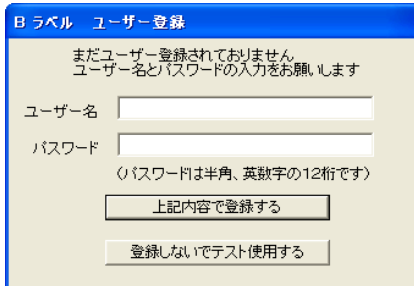

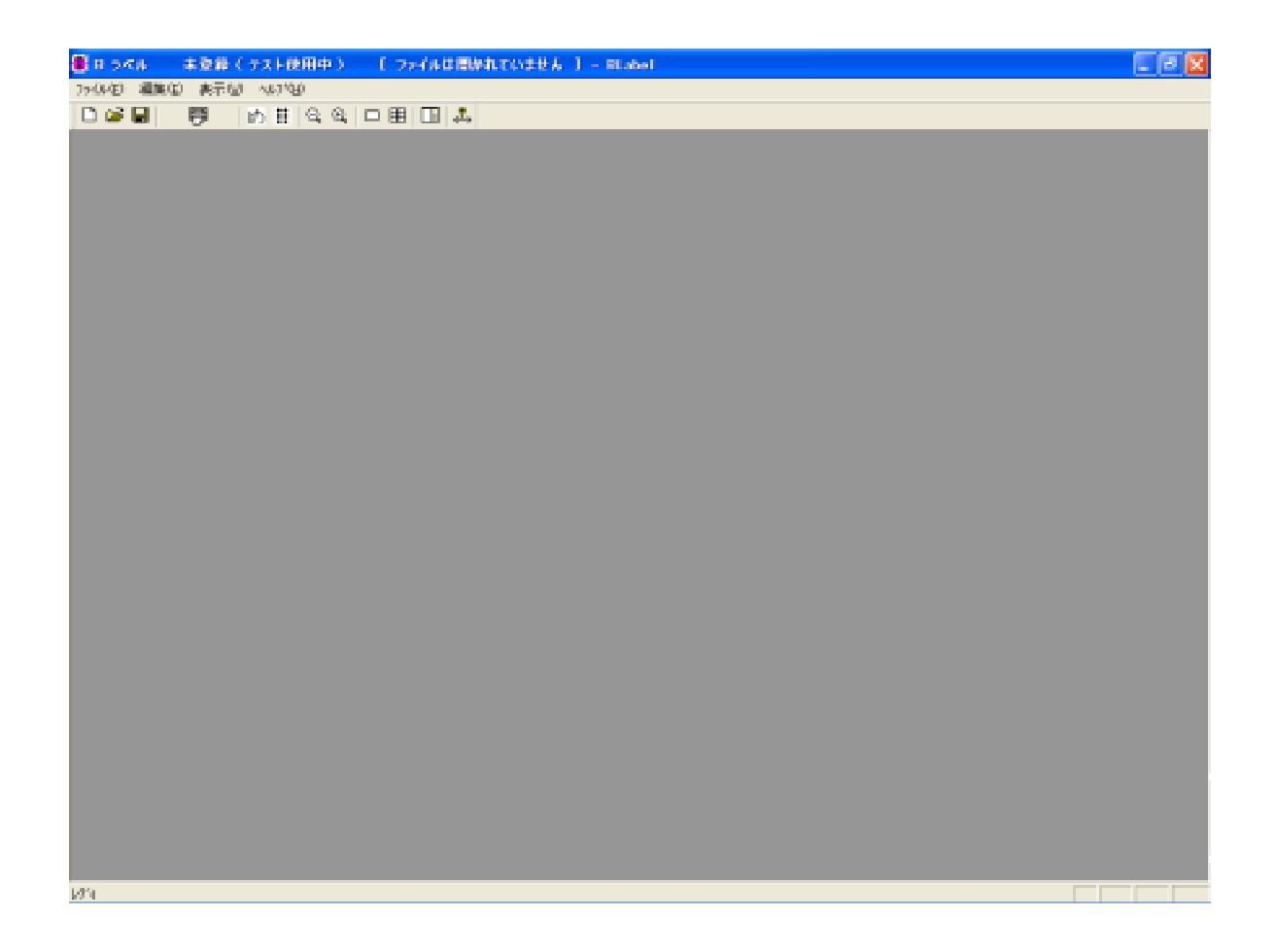

## .BSE

(C):¥ProgramFiles¥LENTEK¥BLabel¥

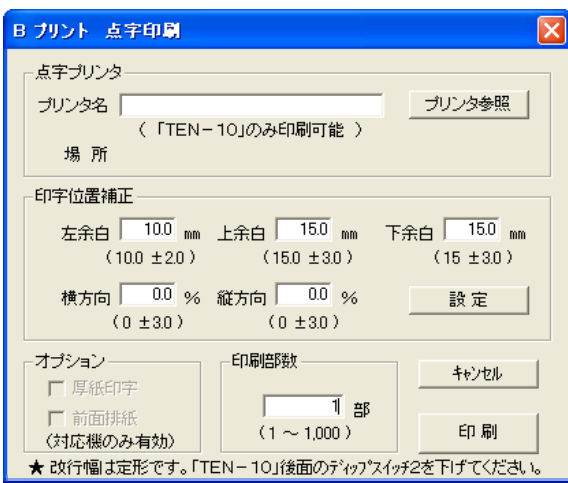

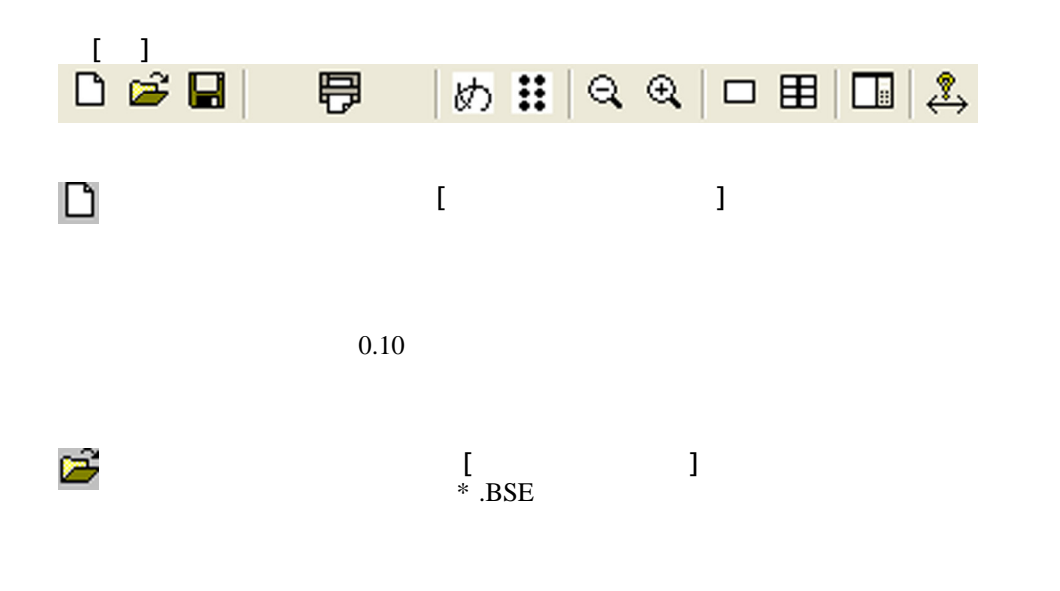

## (C):\ProgramFiles\Reflux ENTEK\Perflux Files\Reflux Label\Reflux 50 \cdots Files\Reflux ENTEK\Perflux Label\Reflux Files\Reflux Label\Reflux Files\Reflux Label\Reflux Files\Reflux Label\Reflux Files\Reflux Files\Reflux Lab

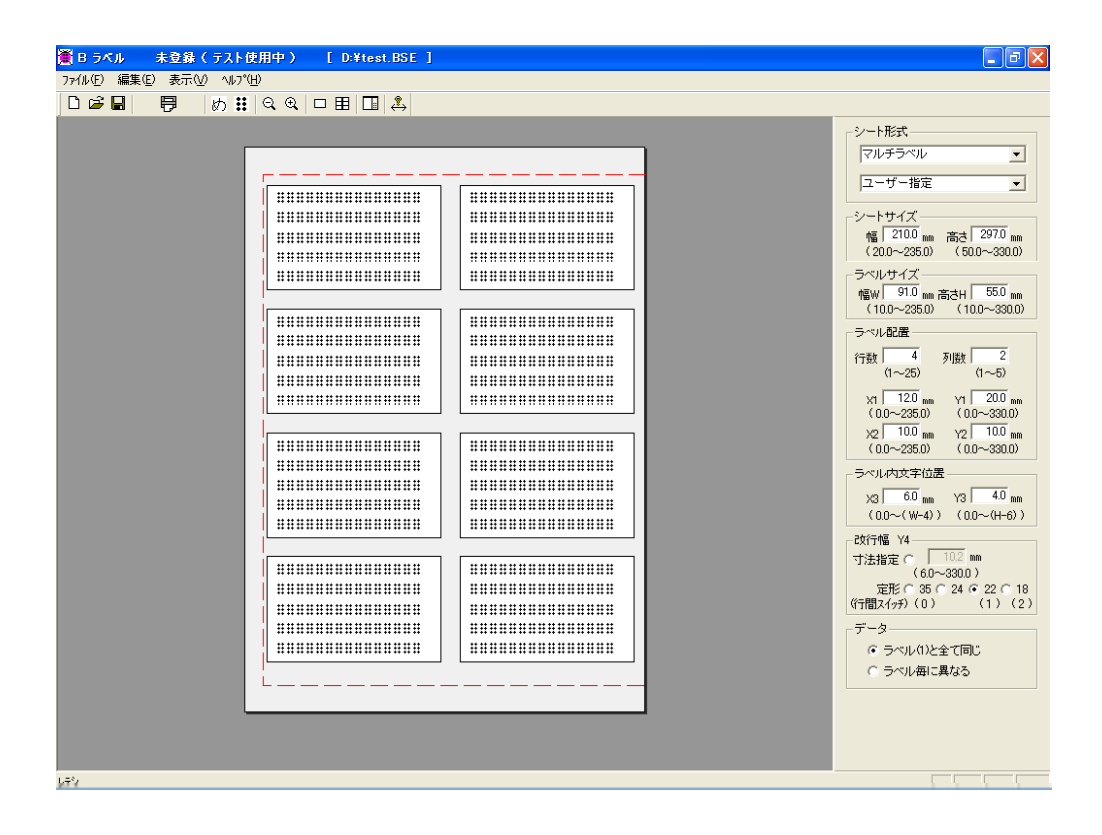

#### $*$  .BSE

Win-BES 99

Win-BES 99

Win-BES 99

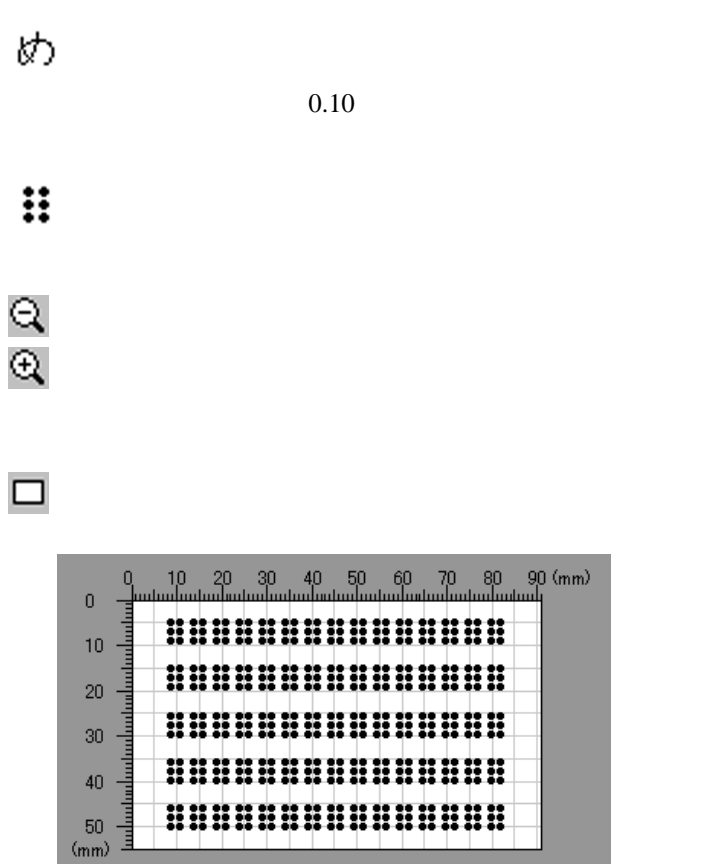

2- 5 上書保存 [ファイル - 上書保存]

Ч

Ð

 $2-$  6  $-$  6  $-$  6  $-$  6  $-$  6  $-$  6  $-$  6  $-$  6  $-$  6  $-$  6  $-$  6  $-$  6  $-$  6  $-$  6  $-$  6  $-$  6  $-$  6  $-$  6  $-$  6  $-$  6  $-$  6  $-$  6  $-$  6  $-$  6  $-$  6  $-$  6  $-$  6  $-$  6  $-$  6  $-$  6  $-$  6  $-$  6  $-$  6  $-$  6  $-$  6  $-$  6  $-$ 

 $(Y4)$ 

 $X3,Y3$ )

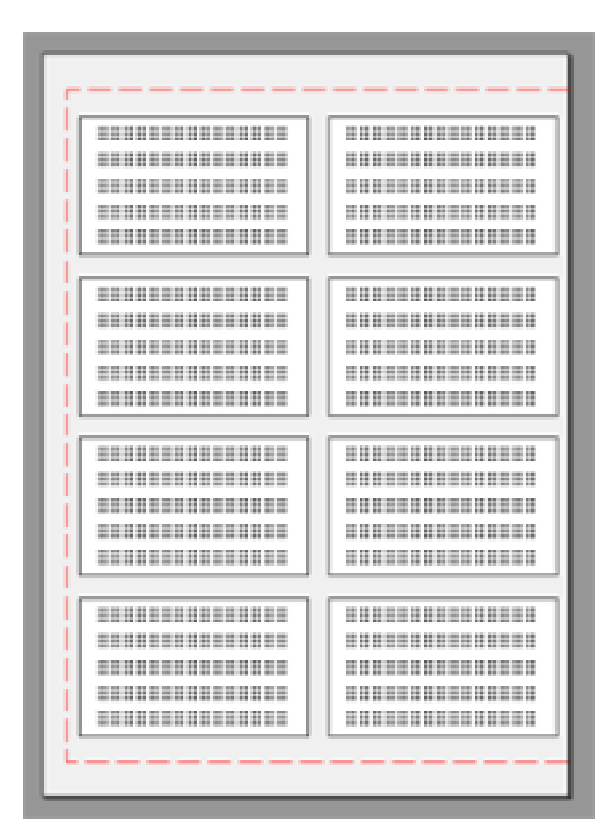

 $2-12$  and  $2-12$  and  $2-12$  and  $2-12$ 

 $\overline{\phantom{a}}$ 

囲

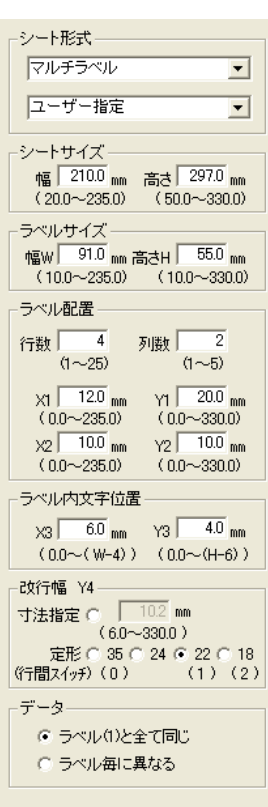

 $0.1$ 

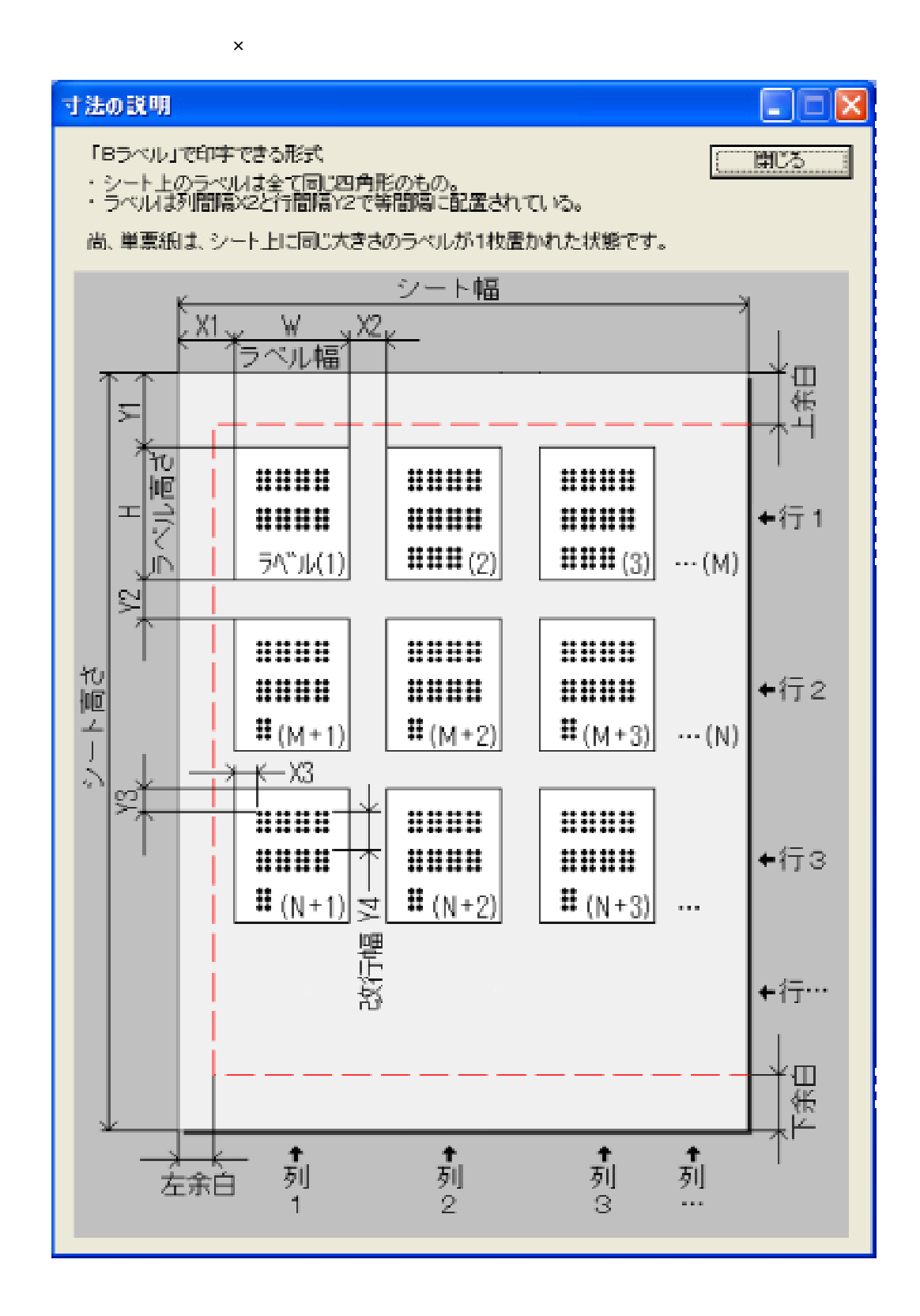

 $2-13$   $2-13$   $2-13$   $2-13$   $2-13$   $2-13$   $2-13$   $2-13$   $2-13$   $2-13$   $2-13$ 

♨

2-14 終了 [ファイル - アプリケーションの終了]

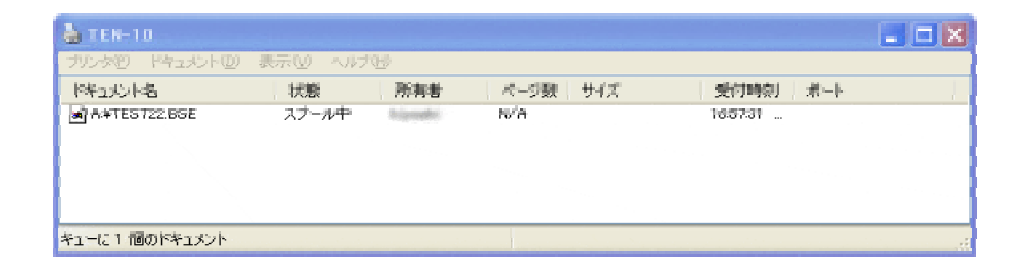

Windows

 $LPT$ 

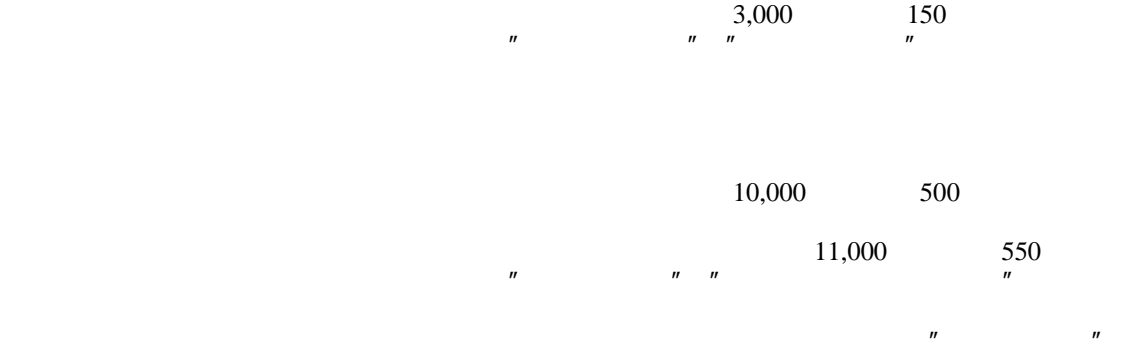

 $\overline{n}$   $\overline{n}$ 

info@lentek.co.jp

 $\mathbf{v} = \mathbf{v} - \mathbf{v}$ 

194-0023 3-14-3

**info@lentek.co.jp**